## **Programación**

## Ejercicios Tema 5 Funciones

**Autores:**

**M. Paz Sesmero Lorente Paula de Toledo Heras Fco. Javier Ordoñez Morales Juan Gómez Romero Jose A. Iglesias Martínez Jose Luis Mira**

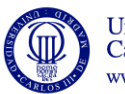

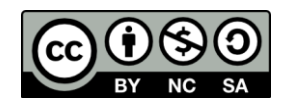

- 1. Escriba una función que devuelva el resultado de elevar un número (declarado como entero) a cualquier potencia (valor entero). El resultado de este cálculo debe ser de tipo **long**.
- 2. Escriba una función que reciba dos números reales positivos como parámetros y devuelva el máximo de los dos valores.
- 3. Escriba un programa en C que muestre el siguiente menú:

## CALCULO DE AREAS

- =========================== 1 - Calcular el área de un triángulo
- 2 Calcular el área de un trapecio
- 3 Calcular el área de un rectángulo

Y lea la opción introducida por el usuario. En función de la opción el programa deberá pedir los datos necesarios para calcular el área, realizar el cálculo y mostrar el resultado por pantalla.

Utilice una función para mostrar el menú, y otras tres para calcular el área de los distintos polígonos (triángulo, trapecio rectángulo). El valor de retorno de cada una de estas tres últimas funciones debe ser el área calculada.

- 4. Escriba una función que intercambie los valores de dos variables de tipo entero.
- 5. La nota del examen de una asignatura corresponde en un 20% al primer parcial, un 20% al segundo parcial y un 60% el examen final. La nota final es la mejor entre la nota del examen y la nota obtenida con la evaluación continua (teniendo en cuenta los dos parciales).

Escriba un programa que pida estas tres notas y calcule la nota final de un alumno. A continuación, el programa debe preguntar al usuario si quiere calcular una nueva nota o finalizar (pulsando la tecla 's'). Utilice una función para calcular la nota y otra para obtener el máximo (que puede ser la desarrollada en el ejercicio 2).

- 6. Realizar un programa en C que verifique si existe o no concordancia entre los datos de un NIF (DNI y letra) introducido por teclado. Para ello:
	- a. Tras solicitar el DNI se debe comprobar que el valor introducido es positivo y tiene a lo sumo 8 dígitos. En caso de no cumplir estas condiciones se ha de indicar que el DNI introducido es incorrecto y se pedirá un nuevo valor.

En la fase de verificación se debe utilizar una **función** que reciba como parámetro el número del DNI y, tras hacer las comprobaciones pertinentes, devuelva el valor VERDADERO (1) o el valor FALSO (0).

b. Una vez introducido un DNI correcto, se solicitará una letra y el programa debe determinar si DNI y letra son concordantes.

Para ello el alumno debe:

b.1. Implementar una función que dado el número del DNI, devuelva la letra que le corresponde. Para calcular dicha letra hay que tener en cuenta que la

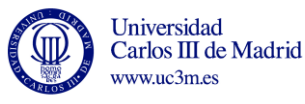

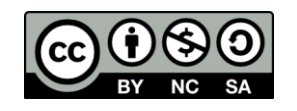

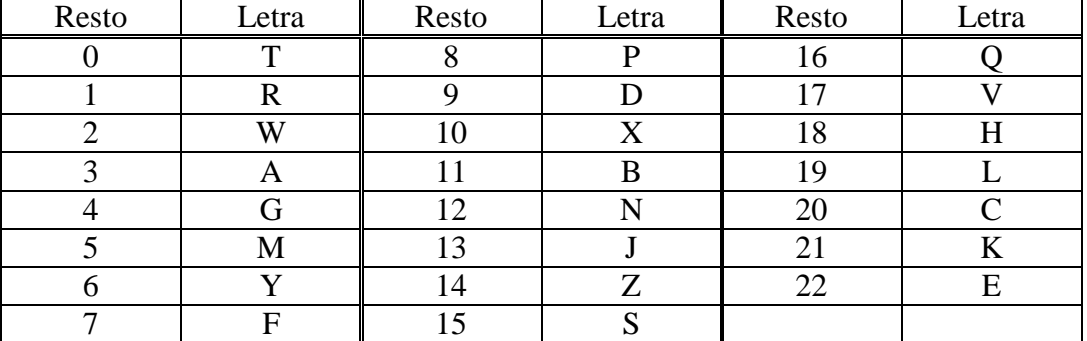

misma es función del resto obtenido al dividir el número del DNI entre 23. La relación entre ambos parámetros es:

b.2 Implementar una función que reciba, entre otros parámetros, la letra del DNI introducida por el usuario y devuelva si dicha letra corresponde o no al DNI introducido.

c. Al final, el programa debe indicar al usuario si el NIF introducido es o no correcto.

Nota: En la resolución de este problema se sugiere hacer uso de las siguientes funciones contenidas en la biblioteca estándar **ctype.h**.

int isalpha(int c); Devuelve verdadero si c es una letra int toupper (int c); Devuelve el carácter en mayúscula correspondiente al carácter pasado por parámetro.

7. Realizar un programa que pida al usuario información de un día/mes/año posterior al 1978 y a continuación le muestre al usuario el día de la semana con que se corresponde esa fecha. Para realizar este cálculo la única información disponible es que el 1 de Enero de 1978 fue domingo.

Para realizar el ejercicio conviene tener en cuenta que el día de la semana se puede obtener a partir del número de días transcurridos entre la fecha introducida por el usuario y la fecha de referencia (1 de enero de 1978). Una vez conocido este valor, el día de la semana vendrá dado por:

dia\_semana=n\_dias\_transcurridos **%** 7

En la resolución de este ejercicio se deben usar las siguientes funciones:

- **a) void leerFecha(int \*dia, int \*mes, int \*year); Objetivo: Solicita los datos relatives a una fecha hasta que éstos se correspondan con una fecha válida.**
- **b) int validarFecha (int dia, int mes, int year);** Valor de retorno: 1 si la fecha introducida es válida (posterior al 01/01/1978; 0<mes<13; 0<d<=días\_mes) y 0 en caso contrario.
- **c) int calcularDias(int dia, int mes, int year);**  Valor de retorno: Número de días que hay entre una determinada fecha y el 1 de Enero de 1978. Para realizar correctamente este cálculo se requiere identificar los años bisiestos
- **d) int anioBisiesto(int year);**

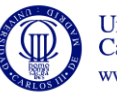

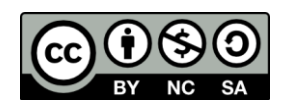

Valor de retorno: 1 si el año es bisiesto y 0 en caso contrario.

Nota: Un año es bisiesto si es múltiplo de 4 excepto aquellos divisibles por 100 a no ser que lo sean por 400. Así, por ejemplo, los años 1500, 1700, 1800, 1900 y 2100 son años **no bisiestos** mientras que los años 1600, 1200 ó 2400 **sí son años bisiestos**

- 8. Escribir un programa que solicite al usuario un número natural y el número de decimales que se quiere contemplar al calcular su raíz. Una vez introducidos estos datos, se debe mostrar por pantalla el resultado de:
	- a) Realizar la raíz cuadrada usando el método de las aproximaciones sucesivas.
	- b) Calcular el factorial de ese número.
	- c) Indicar si el número introducido es primo o no. Un número primo es aquel que sólo es divisible por sí mismo y por el número 1. Por convenio, el número 1 no se considera primo

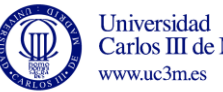

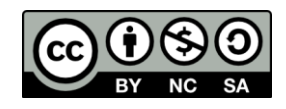